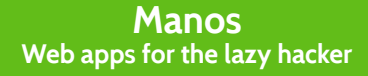

#### Jérémie Laval

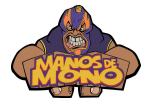

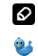

<http://blog.neteril.org>

[http://twitter.com/jeremie\\_laval](http://twitter.com/jeremie_laval)

K ロ ▶ K 御 ▶ K 결 ▶ K 결 ▶ ○ 결

 $2Q$ 

IRC garuma on #manos @ GIMPNet.org

### **Background**

- **Doing HTML pages when I was young**
- Sprinkled ugly PHP to make it dynamic
- <Alarm sound ringing />
- $\blacksquare$  Moved on to C# / desktop coding

<span id="page-1-0"></span>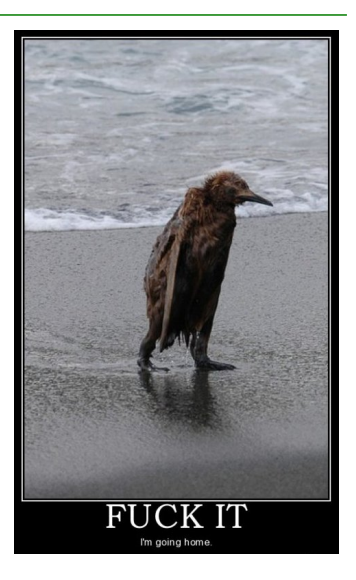

## **Background**

## Disclaimer

## **But wait, web has gotten better**

- $\blacksquare$  HTML 5, is that a title?
- CSS 3, non-designer best friend
- Javascript, more than animated cursor

#### What about .NET web application frameworks?

#### **Once upon a time...**

#### Someone was wrong on the Internet

<span id="page-4-0"></span>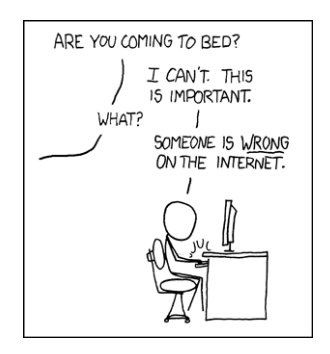

### **They created**

## ASP

(Hint: VBScript as a default language)

#### **Hmmm...**

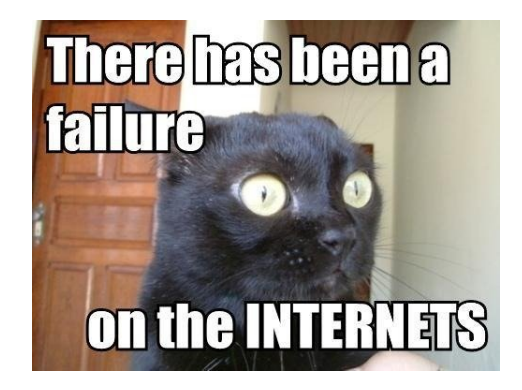

#### **Tried to fix it**

## ASP.net

```
<asp:Menu ID="NavigationMenu" runat="server" CssClass="menu" EnableViewState="true"
              IncludeStyleBlock="false" Orientation="Horizontal">
    <Items>
        <asp:MenuItem NavigateUrl="/Default.aspx" Text="Home" />
        <asp:MenuItem NavigateUrl="/About.aspx" Text="About" />
        <asp:MenuItem NavigateUrl="/Students.aspx" Text="Students">
               <asp:MenuItem NavigateUrl="/StudentsAdd.aspx" Text="Add Students" />
        </asp:MenuItem>
    </Items>
</asp:Menu>
```
#### **Hmmm...**

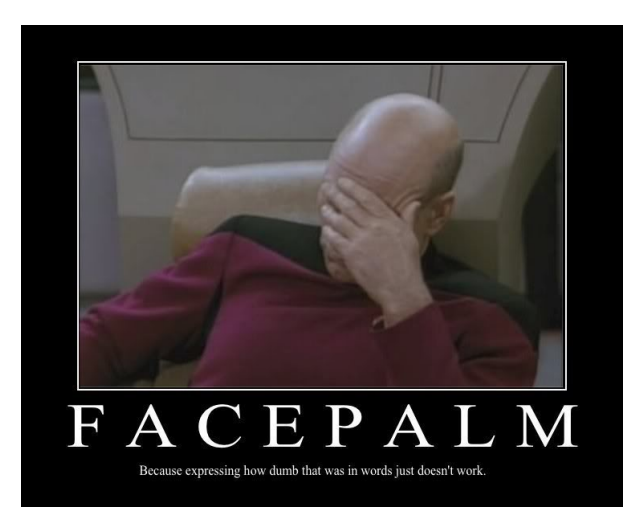

## **Truth told**

#### It's apparently better today

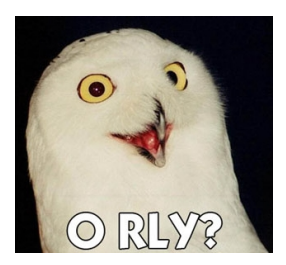

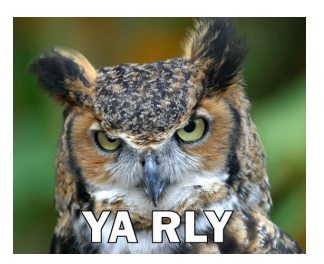

### **In real (hacker) life**

## All too bloated

#### **What I wanted**

- KISS (Keep It Simple Stupid)
- $\blacksquare$  Let me code my way
- Integrate with existing stuff

#### What I really need is a lib that talks HTTP

But a bit more sophisticated than HttpListener

#### **But have no fear**

#### A hero came

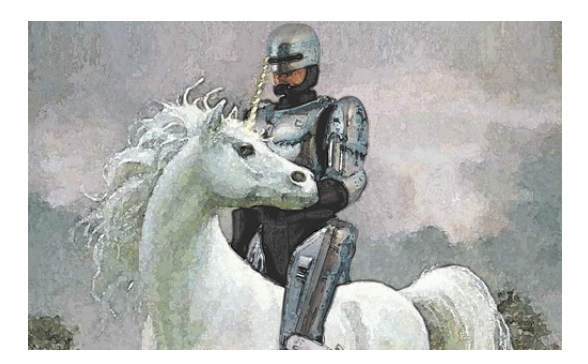

## **Often pictured as**

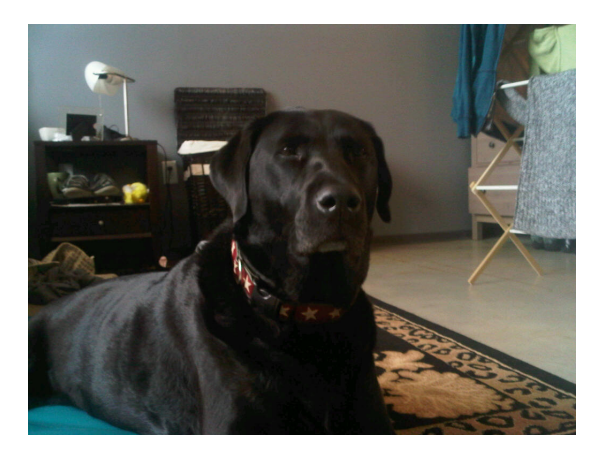

**14 / 23**

#### **But for real**

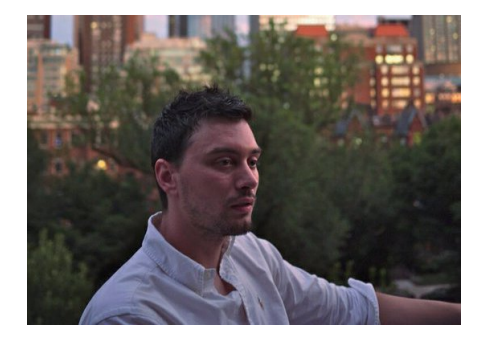

( Jackson Harper, Manos creator and cartel manager during his free time )

#### **What's Manos in the end**

- Standalone HTTP server
- Evented IO
- Parse and produce plain old HTTP
- Not tied to any content/template framework
- $\blacksquare$  Code just with C# and a couple of attributes

#### **Bootstraping**

#### How it all begun

```
$ manos -i apachai
 initing: apachai
$ manos -b
 COMPILING SOLUTION: '0' '/home/jeremie/mono/manostest/apachai'
 /usr/local/lib/manos/Manos.dll
$ cd apachai
$ manos -s
 Running apachai.apachai on port 8080.
```
## **Setting up handlers**

#### Simply getting a root page

```
[Route ("/")]
public void Index (IManosContext ctx)
{
   Log.Info ("Woohoo, someone visited our website");
   ctx.Response.SendFile (Path.Combine ("Templates", "base.html"));
   ctx.Response.End ();
}
```
## **Setting up handlers**

#### Route handling delegated to external modules

```
public Apachai ()
{
   Route ("/Content/", (staticContent = new StaticContentModule ("Content")));
   Route ("/Pictures/", new PictureContentModule ());
   AddPipe (new Manos.Util.AccessLogger ("access.log"));
}
```
#### **Giving back JSON**

#### Nothing special really

```
[Route ("/visits")]
public void Visits (IManosContext ctx)
{
   var cookie = ctx.Request.Cookies.Get ("foobar-apachai");
   if (string.IsNullOrEmpty (cookie)) {
       ctx.Response.StatusCode = 404;
       ctx.Response.End ();
   } else {
       var counter = visits[cookie];
       ctx.Response.End (string.Format ("{{ \"count\" : {0} }}", counter));
   }
}
```
#### **What's Apachaï**

# Picture uploading for the rest of us

#### <span id="page-20-0"></span><http://apch.fr>

- Leverage TrollStation (Twitter) and Pinta (Effects)
- $\blacksquare$  TagLib# for metadata handling
- $\blacksquare$  JSON and AJAX driven
- $\blacksquare$  Redis backed
- <https://github.com/garuma/apachai>

## **Future driven processing**

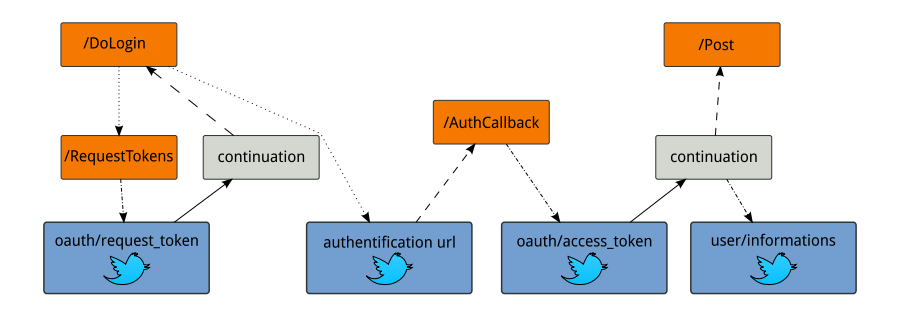

#### **Releasing season**

■ Manos 0.1.2 released!

<https://github.com/jacksonh/manos/tarball/v0.1.2>

Apachaï 1.0 released!

<span id="page-22-0"></span><https://github.com/garuma/apachai/tarball/1.0>